# **Action Utilities**

*di Raffaello De Masi*

15 agosto! Il villaggio vacanze (li chiamano così adesso, una volta si chiamavano Spielberg e Alcatraz) a Metaponto, in cui mi hanno trascinato le mie donne, ammanettato e con il morso stretto, sembra stia per impazzire. Già da stamattina sono cominciati i tormenti, con una banda musicale che ha fatto il giro del villaggio alle otto in punto, e una turba di pulzelle seminude con collane di fiori che portavano caffè e cioccolatini in camera. C'è stata poi la colazione "speciale", la mattinata speciale, le gare di nuoto speciali, e tra poco ci sarà la "Carnevalata", come se non ne facessimo, ognuno di noi, almeno una al giorno per l'intero anno!

Manco a dirlo, gli animatori del miniclub hanno chiesto a Jana di far partecipare anche il papà a una "caccia al tesoro" speciale,

per cui mi sono dovuto presentare, a mezzogiorno in punto, tutto fasciato di carta igienica, insieme a un'altra cinquantina di cretini più di me, in anfiteatro con il sole a picco e 40° all'ombra (Madonna mia, non immaginavo che la carta igienica funzionasse meglio di una termocoperta). Era previsto che ogni bambina portasse una" Mummia"! Ho minacciato, urlato, pregato, implorato di lasciarmi fuori da questa baraonda, non c'è stato verso. Tant'è che sto seriamente pensando di versare una boccetta di Guttalax nella minestra di Angelo, il più scalmanato degli animatori, che il diavolo se li porti!

Le tre, pare che le cose si siano calmate un poco, c'è un po' di silenzio, ma

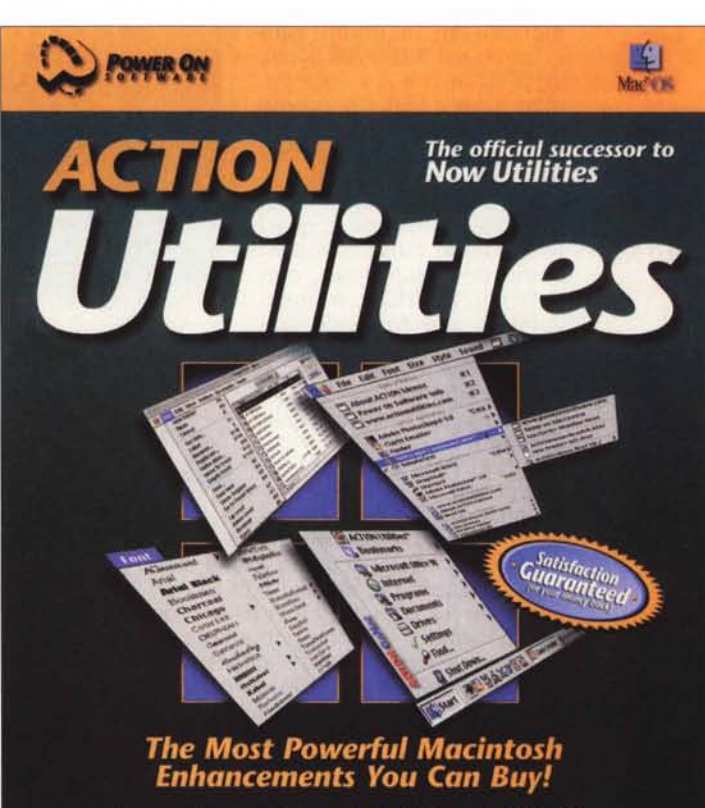

Contains the award winning ACTION Files, ACTION GoMac,<br>ACTION Menus, and ACTION WYSIWYG at one special low price

fino a quando? Hanno diviso gli ospiti in quattro squadre, i bianchi, i neri, i verdi e i blu, che pare si affronteranno in chissà quale aspra tenzone. E io, per

#### **Power On ActionUtilities** Power On Software, Inc. 6525 West Campus Oval Suite 130<br>New Albany, OH 43054 http://www.poweronsoftware.com

http://www.nowutilities.com

Prezzo 89,95 US \$

non scontentare nessuno, ho detto di sì a tutti quelli che raccoglievano le iscrizioni; per cui adesso sono dipinto come Sitting Bull il giorno della battaglia di Little Big Horn.

Sera, la serata di gala... Che tormento, stare seduti lì ad aspettare piatti di pesce che non toccherò, perché a me dà fastidio, del pesce, anche l'aspetto. Con il cameriere che insiste per mettermi davanti il piatto (ma che fanno, li pagano a percentuale del venduto?) e mia moglie che mi lancia occhiate di fuoco, e mi fa: "Però, almeno per farli contenti, potresti mangiarlo, per una volta!". Fare contenti chi...? Guardo il branzino nel piatto che mi guarda con occhio languido mentre mi avvicino con il coltello, e che sembra sussurrarmi: "Se fossi in te, ci penserei due volte!". E penso a casa mia, dove ci

stavo una meraviglia, al fresco, al silenzio, con un panino con fichi e prosciutto, e la copia di Linux Journal arrivatami proprio la mattina della partenza.

Così, ad un certo punto, mi sono alzato e me ne sono andato. Grazie alla totale concentrazione degli affamati serotini in sala, le aree di residenza sono completamente deserte, per cui ho la possibilità di tirarmi, nel prato davanti alla camera, una sdraio, e mettermi a leggere.

Prevedo di avere un paio d'ore di pace, in base al ritmo di servizio dei piatti e alla lista del menu, prima che l'area in cui sto sia invasa da una folla di persone che assisteranno, questo era nel programma distribuito per la giornata, a

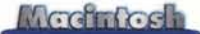

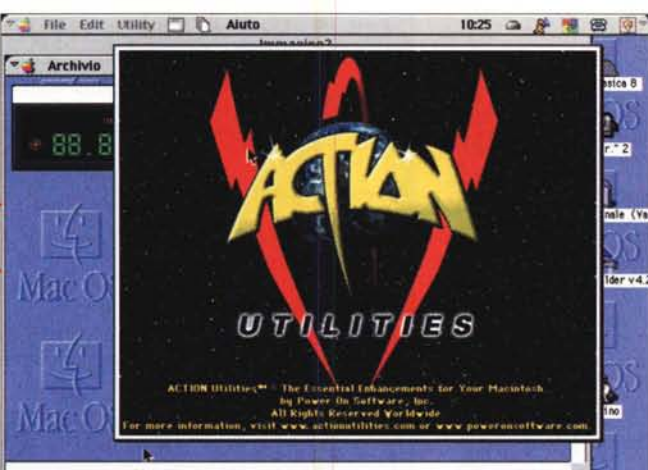

88.80

Lo splashscreen di Action Utilities

una partita (ah. vetta somma dell'abbrutimento umano) di tennis con le padelle, Insomma c'è di che vedere!

Così ho tirato

fuori dalla valigia questo pacchetto, salvagente spirituale in questa lunghissima giornata, che mi ero portato appresso per poter essere puntuale nelle conseqne al boia addippì, e ho scoperto di aver ritrovato un vecchio amico di tanti anni fa che, cambiate le vesti, è ritornato a farmi gradita visita.

### Il ritorno di un amico perso

Molti anni fa esisteva un gran pacchetto, nell'area delle utility per Macintosh. Grande davvero; era una collezione impagabile di add-in che si aggiungevano a sistema operativo, archivio appunti, barre di comandi, gestione del mouse, barre dei menu, sequenza di boot di partenza. Insomma, qualcosa di eccezionale, davvero!

Parlo di almeno una diecina di anni or sono, e la rubrica Mac non mancò di parlarne puntualmente su queste pagine. Venne il system 7, e le Now aggiornarono anch'esse il numerale; le aggiunte e le migliorie del nuovo sistema operativo non diedero alcun fastidio al rinnovato pacchetto, che divenne ancora più potente e raffinato. Poi arriva il System 8 e lo smalto delle nostre utility

comincia ad appannarsi. Allora ero abbonato alle newsletter di questo prodotto (anzi per la verità di questi pacchetti, visto che nel frattempo la serie aveva prolificato) e mi accorsi che la frequenza degli arrivi si diradava sempre più. Alla fine delle Now Utilities non si seppe più nulla, e perfino il nome del dominio,

forma diversa, come l'erede spirituale delle Now. Insomma, un amico ritrovato, né più né meno, come abbiamo det $tol$ Uno per tutti...

10:18 二 8 图 图 图 1

Hard Jessice 8

Stone 2

**TERMIN** 

Mag

MacQ

Course Builder v4

**Control** 

**ACTION Utilities\*** 

to ACTION File

bu Pr

CTION Files and other

XXX Utilities are avail<br>at 800-344-9160 an

Intro Menus / List / General / Compati

r

Student College Public

Mar

S File Edit Utility C & Aluto

 $\Box$ 

 $\overline{\bullet}$ 

aria da a

 $\Omega$ 

Il prodotto di cui parliamo, Action Utilities, si compone di quattro package

questo grande prodotto, ancorché in

concorrenti, ognuno destinato a personalizzare e a migliorare aspetti diversi dell'ambiente di gestione Mac. E' da precisare che Action ha ereditato. parzialmente, anche il nome dei vecchi prodotti, visto che battendo il

Le barre di menu create o modificate da ActionUtil: notevole la somiglianza con quelle di Now

10:23 □ 产 西 田 回-

Hard Jessica 8

e

http://www.now.com, andò abbandonato o, probabilmente, venduto, vista la sua notevole "visibilità".

\* \* Archivio Composizione Vista Altro [ ] \ Aiuto

 $\mathbf{r}$ 

MacOS MacOS MacOS

MacOS MacOS MacOS Marge

**FM Radio** 

 $\overline{12}$ 

亩

Poi, qualche mese fa, una pubblicità di sfuggita su WWW mi fece capitare sott'occhio il nome di PowerOn, che ripresentava

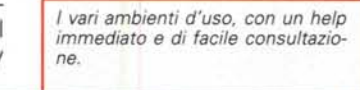

S Archivio Composizione Vista Altro C D Aluto MacC **Welcome to ACTION WYSIWYGI** ACTION VY/STVYG shows your Font menus in VY/STVYG format, multicolumn format,<br>or both. Please select how you want your Font menus to appear: WYSIVYG feat me **M** Multicelumn fent menus П T# Tast-Mac ( яı Hint : While viewing a font menu, you can<br>instantly switch between WYSP/YO and<br>normal mode by pressing the Shift key.<br>This is especially useful if it is difficult<br> $\frac{1}{2}$  especially useful if it is difficult T/i You can make additional settings in lat Control Panel. OK

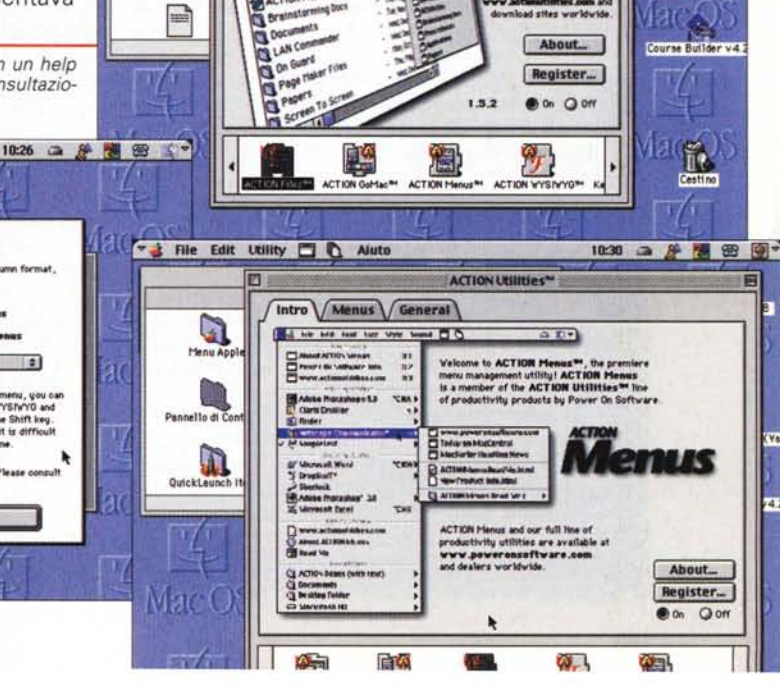

Man

#### Medidesh

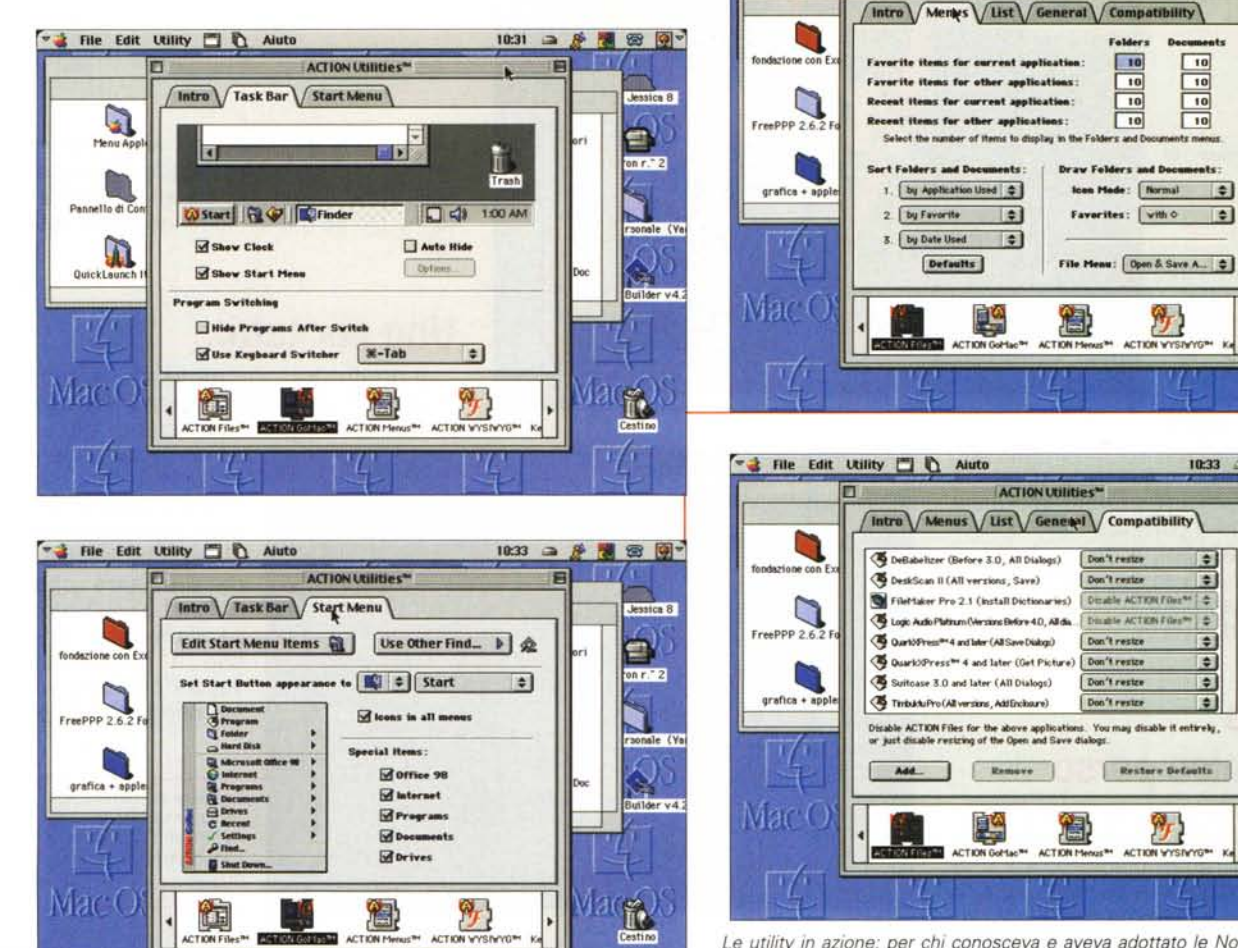

▼ → File Edit Utility □ △ Aiuto

**ACTION Utilities\*** 

Le utility in azione; per chi conosceva e aveva adottato le Now, un piacevole salto indietro nel passato, aggiornato alle nuove esigenze e con una interfaccia più articolata e meglio strutturata.

# Alcuni riconoscimenti assegnati al software di Power On:

<sup>®</sup> Apple congratulates Power On's "ingenuity and excellence." "Power On Software products are world class examples of ingenuity and excellence and we congratulate them on winning the Best of Show award for Rewind."

**Clent Richardson, Apple Vice President of Worldwide Developer Relations** Rewind Wins Best of Show @ Macworld Expo

- And everyone's talking about this breakthrough product.
- <sup>®</sup> Macworld Magazine Declares Now Up-to-Date & Contact "Still A Winner"

August's Macworld has a review of Now Up-to-Date & Contact and gives it "4 Mice<sup>\*</sup>

- **Road to Macworld Contest and Sale Creating Excitement** With over 10,000 contest entries, Power On's Road to Macworld contest is grabbing the Mac market's attention. To date, we've given away thousands of dollars in software and 7 PDAs (1 each week) and a trip to New York.
- At Macworld Expo we'll give away a G4 Supersystem! **Applelinks Rates ACTION Utilities as "Indispensable"**

Take a look at this terrific review from applelinks.com. And though we're not revealing our secret identity, we do have a key card that gets us into the Hall of Justice.

"All four of these utilities have become instantly indispensable." **Kirk Hiner, Applelinks.com** 

da fastidiose operazioni, collegate alle operazioni di lancio delle applicazioni e di passaggio tra l'una e l'altra. Così lo Start Menu crea una lista di applicazioni, drive, documenti, software per Internet, e vie di facile accesso ai setup di Mac. La barra delle applicazioni, anch'essa creata in questa fase, è, forse un po' esageratamente, descritta nel manuale come "the best on the planet", e include pienamente la gestione del drag&drop. Nello stesso TaskBar, un'opzione di QuickLaunch permette di avviare applicazioni direttamente con un solo click, mentre un ambiente di gestione e regolazione della finestra e della struttura, nei menu di popup, consente di controllare direttamente come e cosa si desidera che le finestre e le applicazioni mostrino. Un comodo orologio è integrato nella barra, orologio che nasconde un pratico calendario e un più efficiente nastro destinato a sostituire la striscia di controllo del sistema operativo. E inoltre, dalla stessa barra, si può scegliere qualunque applicazione residente sul disco e lanciarla con una combinazione di tasti, senza allontanare le mani dalla tastiera.

10:33 日度 3 图 图"

 $\vert \bullet \vert$ 

**Del** 

**Jessica 8** 

Ξ

on r. 22

**SIEK W** 

suilder v4

 $\frac{1}{10}$ 

Jessica 8

Ξ

 $\frac{8}{10}$ 

 $00.7<sup>2</sup>$ 

ale (Va

10:33 二 2 周 四 回 7

E

商

(2)

×

۰

¢

 $\ddot{\bullet}$ 

 $\bullet$ 

Modriceh

Action WYSIWYG (versione 1.0.1) fa esattamente quello che ci aspettiamo che faccia; si sovrappone alle routine di gestione, nelle applicazioni, dei font e, in base alla locuzione "What You See ls What You Get", permette di visualizzare i font con il loro carattere invece del solito Geneva-Chicago. Come buona aggiunta, WYSIWYG raccoglie i font in famiglie, permette di passare all'istante alla visualizzazione tradizionale, dà precise indicazioni sul formato (bitmap, Ttype o PostScript) e supporta pressoché tutte le applicazioni correnti.

Action Menus (versione 1.0) è forse il componente più potente del gruppo; esso controlla, gestisce e ridispone il contenuto e la locazione degli elementi nei menu di S.O. e delle applicazioni,

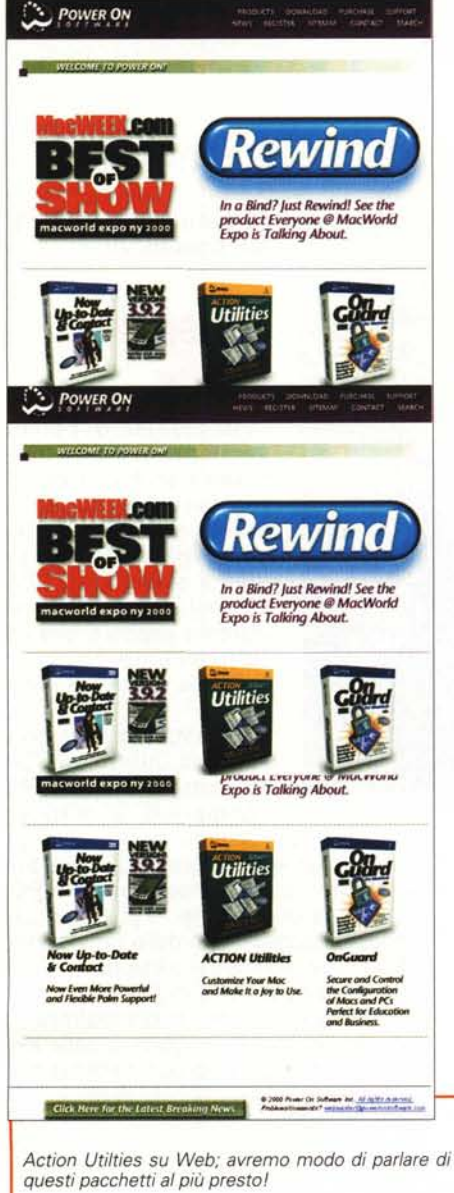

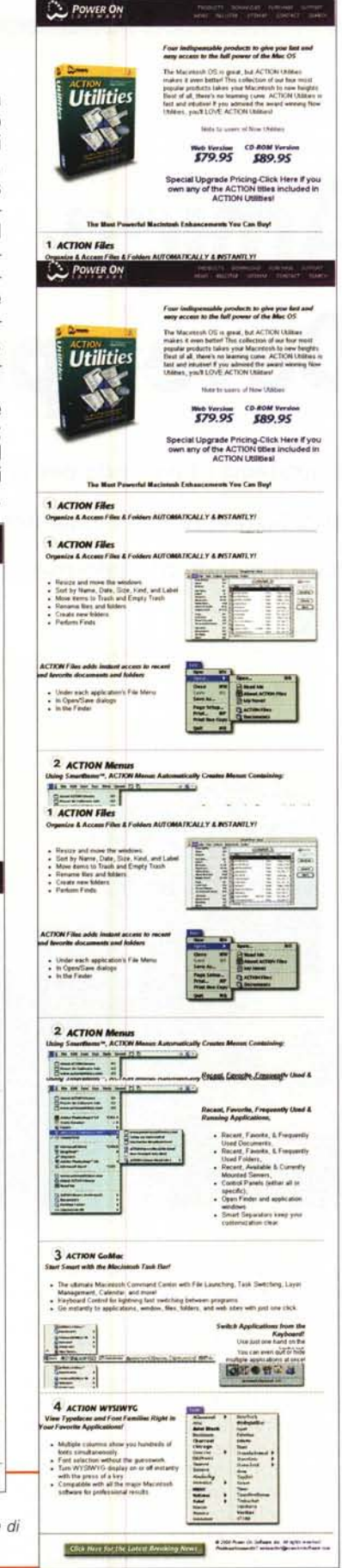

crea menu completi ex novo, con assoluto controllo del loro contenuto, del loro funzionamento e della loro locazione. Assegna shortcut da tastiera a qualsiasi elemento di menu, tiene traccia delle cartelle, delle applicazioni e degli elementi più usati, e configura completamente menu Apple, delle Applicazioni e personali, attraverso semplici operazioni di Drag&Drop. Del tutto nuovo è infine un controllo addizionale del Finder.

E infine, ultima rosa del giardino, Action Files (versione 1.5.1), che ha come scopo di fornire un sistema molto migliore di gestione dei file su HD. Esso permette di accedere a un ambiente di file management pilotato da una barra di menu che si sistema alla sommità delle finestre di Apri e Salva, crea colonne addizionali contenenti una messe di informazioni su ogni file (grandezza, data, etichetta, tipo ecc.) che possono essere usate per la disposizione ordinata, e permette, attraverso una finestra ad hoc, di eseguire ricerche rapidissime, molto meglio del comando "Trova" di S.O. (peccato non sia compresa la possibilità di inserire parole chiave del testo). Da questo miniambiente si possono altresì eseguire la maggior parte delle funzioni di sistema operativo, come rinominare file, creare cartelle, duplicare e creare alias, avendo, come buona giunta, sempre a disposizione un sottomenu contenente i titoli dei file più recenti o più utilizzati. Anche qui un ambiente customizzabile permette di gestire shortcut ad hoc attraverso la tastiera.

## **Conclusioni**

Le utility Action di PowerOn faranno sicuramente contenti gli utenti Mac, che ritroveranno le buone vecchie Now UT, di nuovo in forma e rivestite di tutto punto. Ancora una volta queste dimostrano come i migliorati S.O. succeduti alla prima edizione non abbiano quasi per nulla ridotto le potenzialità di queste belle utility, capaci di dimostrare ancora che" evergreen" si nasce.

Eccellente si è rivelata la scelta di separare, in quattro pacchetti differenti (con differenti installer), le diverse famiglie di prodotti, Questo consentirà, infatti, a chi lo desidera, di installare sulla propria macchina solo quello che si desidera, evitando accumuli inutili di materiale. Inoltre il CD contiene un programma di aggiornamento in linea che automaticamente recupera da WWW la versione più prossima .

E non è finito qui; se avete dato un'occhiata alle figure, avrete visto che il sito PowerOn offre altri interessanti package. Ne parleremo la prossima volta.  $\frac{1}{2}$  MG